**Vol. 8, No. 4, Desember 2023, Pp. 1514-1523**

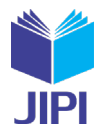

1514

# **IMPLEMENTASI METODE PROMTHEE DALAM MENDUKUNG KEPUTUSAN REKOMENDASI PEMILIHAN LABORAN DILINGKUNGAN UNIVERSITAS MUHAMMADIYAH GRESIK**

# **Putri Aisyiyah Rakhma Devi\*1)**

1. Teknik Informatika Universitas Muhammadiyah Gresik, Indonesia

# **Article Info ABSTRAK**

**Kata Kunci:** Sistem pendukung keputusan, Promethee, Laboran

**Keywords:** Decision support systems, Promethee, Laboratory Assistant.

#### **Article history:**

Received 8 November 2023 Revised 23 November 2023 Accepted 27 November 2023 Available online 1 December 2023

**DOI :**  [https://doi.org/10.29100/jipi.v8i4.](https://doi.org/10.29100/jipi.v8i4)5304

\* Corresponding author. Putri Aisyiyah Rakhma Devi E-mail address: [deviaisyiyah@umg.ac.id](mailto:deviaisyiyah@umg.ac.id)

Laboran merupakan tenaga pendidik yang memiliki keahlian dan bekerja di laboratorium untuk membantu dalam hal penelitian dosen serta proses pembelajaran mahasiswa. Asisten laboratorium harus mempunyai soft dan hard skill me-madai. Rekrutmen dilakukan pihak universitas untuk mencari calon laboran yang dapat mengajar dan menguasai materi perkuliahan. Proses evaluasi pemilihan laboran masih bersifat subyektif, apabila ada calon laboran yang mempunyai kemampuan yang sama, serta tidak jauh berbeda dengan calon laboran lainnya. Karena evaluasi yang bersifat subyektif membuat peluang kecil untuk calon laboran yang tidak memiliki pengalaman tetapi berpotensi menjadi laboran program studi. Penilaian subjektif inilah yang menjadi kendala dalam pemilihan calon asisten laboratorium, karena dianggap tidak objektif. Untuk memudahkan proses penilaian calon asisten laboratorium maka dibuatlah sistem pendukung kepu-tusan. Kriteria yang digunakan adalah IPK, AIK, wawancara, dan praktik langsung. Melihat jumlah kriteria yang digunakan saat memilih calon laboran dan bagaimana satu kriteria berhubungan dengan yang lain. Jadi dalam memilih calon laboran akan memakai metode Preference Ranking Organization for Enrichment Evaluation (PROMETHEE). Metode Promethee dapat membantu memberikan solusi dalam rekomendasi laboran dengan memenuhi kriteria yang telah ditentukan tanpa subyektif dalam pemilihan calon laboran. Dapat dilihat dari hasil uji coba dengan menggunakan data tahun 2019-2020, 10 calon laboran periode ganjil yang diterima sebanyak 4 orang dengan nilai net flow  $\geq 0.1110$  dari data tersebut dapat dilihat nama yang sangat di rekomendasikan. Sedangkan secara hitungan menggunakan metode promethee hasil rekomendasi akurasi sebesar 90% yang diperoleh dari jumlah data yang diprediksi benar dibagi dengan total keseluruhan data

#### **ABSTRACT**

Laboratory assistants are educators who have expertise and work in laboratories to assist in terms of lecturer research and the student learning process. Laboratory assistants must have adequate soft and hard skills. Recruitment is carried out by the university to find prospective laboratory assistants who can teach and master lecture material. The evaluation process for selecting laboratory assistants is still subjective, if there are laboratory assistant candidates who have the same abilities, and are not much different from other laboratory assistant candidates. Because the subjective evaluation makes a small opportunity for prospective laboratory assistants who have no experience but have the potential to become study program laboratory assistants. This subjective assessment is an obstacle in the selection of laboratory assistant can-didates, because it is considered not objective. To facilitate the process of assessing laboratory assistant candidates, a decision support system was made. The criteria used are GPA, AIK, interview, and direct practice. Seeing the number of criteria used when selecting laboratory assistant candidates and how one criterion relates to another. So in choosing prospective laboratory assistants will use the Preference Ranking Organi-

**Vol. 8, No. 4, Desember 2023, Pp. 1514-1523**

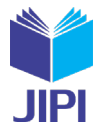

1515

zation for Enrichment Evaluation (PROMETHEE) method. The Promethee method can help provide solutions in laboratory staff recommendations by meeting predetermined criteria without being subjective in the selection of laboratory staff candidates. It can be seen from the results of the trial using 2019-2020 data, 10 odd period laboratory assistants who were accepted as many as 4 people with a net flow value  $\geq$  0.1110 from these data can be seen the name that is highly recommended. While in terms of calculations using the prome-thee method, the results of the 90% accuracy recommendation are obtained from the amount of data that is predicted to be correct divided by the total data

## I. PENDAHULUAN

aboratorium merupakan tempat untuk melakukan penelitian, observasi, pelatihan, dan percobaan [1]. Contoh laboratorium komputer, laboratorium jaringan, laboratorium multimedia, laboratorium sistem informasi, laboratorium bahasa, laboratorium kimia, dan laboratorium rekayasa perangkat lunak[2]. Untuk mendukung aboratorium merupakan tempat untuk melakukan penel<br>laboratorium komputer, laboratorium jaringan, laborat<br>kegiatan yang ada di laboratorium maka dibutuhkan laboran.

Laboran merupakan tenaga pendidik yang memiliki keahlian dan bekerja di laboratorium untuk membantu dalam hal penelitian dosen serta proses pembelajaran mahasiswa[3]. Laboran sebaiknya mempunyai soft dan hard skill yang cukup. Laboran harus memiliki nilai inisiatif, ketekunan, kompetensi, kreativitas, kecakapan, dan penguasaan pengetahuan. Laboran harus membantu meningkatkan efisiensi, efektivitas dan produktivitas laboratorium yang dikelola oleh lembaga atau universitas. Jadi pengetahuan yang dimiliki oleh laboran untuk mendukung sistem yang ada laboratorium[4]. Laboran umumnya merupakan mahasiswa semester akhir yang aktif dengan IPK yang bagus.

Untuk kelancaran kegiatan di laboratorium, maka dibutuhkan seorang laboran. Rekrutmen dilakukan oleh universitas untuk mencari calon laboran yang memiliki kemampuan mengajar dan menguasai materi perkuliahan. Proses evaluasi pemilihan laboran masih bersifat subyektif, apabila ada calon laboran yang mempunyai kemampuan yang sama, serta tidak jauh berbeda dengan calon laboran lainnya. Karena evaluasi yang bersifat subyektif membuat peluang kecil untuk calon laboran yang tidak memiliki pengalaman tetapi berpotensi menjadi laboran program studi. Kemudian ketika dokumen persyaratan dikumpulkan, semua dokumen diringkas dan disimpan sebagai arsip tanpa melalui proses evaluasi untuk menentukan rekomendasi calon laboran. Evaluasi subyektif inilah yang menjadi kendala dalam pemilihan calon laboran, karena dianggap tidak obyektif. Untuk memudahkan proses evaluasi calon, maka dibuatlah Sistem Pendukung Keputusan(SPK). SPK adalah bagian dari sistem informasi terkomputerisasi yang dapat mendukung pengambilan keputusan dan memudahkan penyelesaian masalah secara terstruktur maupun tidak terstruktur. Tujuan dari SPK sendiri untuk memberikan solusi pengambilan keputusan yang tepat dan hasil terbaik[5].Kriteria yang digunakan dalam memilih calon laboran yaitu nilai IPK, AIK, wawancara dan praktek langsung. Melihat jumlah kriteria yang digunakan saat memilih calon laboran dan bagaimana satu kriteria berhubungan dengan yang lain. Jadi dalam memilih calon laboran akan memakai metode *Preference Ranking Organization for Enrichment Evaluation* (PROMETHEE).

 Promethee merupakan metode pemeringkatan (prioritas) dalam analisis multikriteria Hal utama adalah kesederhanaan, kejelasan dan stabilitas. Kriteria utama yang digunakan di Promethee adalah penggunaan nilai dalam outranking. Semua parameter yang disebutkan mempunyai dampak nyata dari sudut pandang ekonomi[6]. metode Promethee telah banyak digunakan pada penelitian sebelumnya, antara lain penelitian yang pernah dilakukan oleh Jarot Dian Susatyono dan Haryo Kusumo yang mengangkat permasalahan tentang pemilihan karyawan berprestasi menggunakan metode Promethee peroleh hasil uji validasi oleh HRD perusahan PT. Kurnia Jati Utama Indonesia yakni tergolong dalam katerogi valid dengan penilaian sebesar 2,967 nilai tersebut berada diantara indikator 2,51-3,25[7]. Selanjutnya penelitian dari Fadil Husin Bajandoh dan Rahmi Hidayati membangun suatu aplikasi untuk menentukan siswa lulusan terbaik dengan metode Promethee. Hasil ujicoba aplikasi setelah membandingkan hasil ranking perhitungan aplikasi dengan perhitungan manual didapatkan nilai akurasi sebesar 96,15%. Dari hasil tersebut dapat mempermudah SMA Negeri 3 Pontianak untuk menentukan siswa lulusan terbaik kedepannya[8].

Penelitian lain yang pernah dilakukan oleh Hengkius Geke dan Yampi R. Kaesmetan yaitu membuat sebuah sistem yang menggunakan metode Promethee untuk dapat menentukan bagian tanaman kakao yang banyak diserang hama dan penyakit sehingga petani dapat mencegah gagal panen dan hasil kakao menjadi berkualitas[9].

**JIPI (Jurnal Ilmiah Penelitian dan Pembelajaran Informatika) Journal homepage[: https://jurnal.stkippgritulungagung.ac.id/index.php/jipi](https://jurnal.stkippgritulungagung.ac.id/index.php/jipi) [ISSN: 2540-8984](http://issn.pdii.lipi.go.id/issn.cgi?daftar&1457736067&1&&2016)**

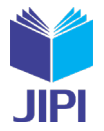

1516

**Vol. 8, No. 4, Desember 2023, Pp. 1514-1523**

Raditya Rimbawan Oprasto pernah melakukan penelitian tentang pemilihan pemasok bahan baku dengan menggunakan metode Promethee, sehingga perusahaan bisa mendapatkan pemasok bahan baku terbaik. Hasil dari penelitian tersebut perusahan mendapatkan pemasok pemasok bahan baku terbaik dengan ranking 1 dari pemasok B dengan nilai Net Flow sebesar 0,83[10]. Penelitian yang membahas tentang penggunaan metode Promethee pernah dilakukan oleh Novita Ranti Muntiari dan Sunardi yang mengangkat permasalah pencarian penginapan di Yogyakarta dengan kriteria jarak, harga, kelas penginapan, fasilitas kamar dan fasilitas pendukung. Hasil yang diperoleh dari penelitian ini yaitu pengunjung mendapatkan penginapan yang sesuai dengan pilihannya dan memiliki nilai Net Flow sebesar 0,5[11].

# II. METODE PENELITIAN

Michael S.Scott Morton pertama kali menyatakan SPK pada tahun awal tahun 1970an Management Decision Systems. Selain itu, beberapa perusahaan, lembaga penelitian, dan perguruan tinggi telah memulai meneliti dan membangun SPK. Sistem ini adalah sistem komputer yang dirancang untuk membantu pengambil keputusan menggunakan data dan model spesifik untuk menyelesaikan berbagai masalah semi terstruktur dan tidak terstruktur[12]. SPK dirancang untuk menginformasikan, memandu, memberikan perkiraan, sehingga mereka dapat mengambil keputusan dengan baik. Bedanya hanya dulu untuk menyelesaikan masalah yang perlu perhitungan iterasi secara manual. Kini komputer telah menyediakan kemampuan untuk memecahkan masalah dalam waktu yang relatif singkat[13]. Pada dasarnya, SPK merupakan evolusi dari sistem informasi manajemen terkomputerisasi yang dirancang untuk interaktif dengan pengguna. Interaktif bertujuan memfasilitasi integrasi berbagai komponen dalam proses pengambilan keputusan seperti prosedur, kebijakan, analisis, pengalaman, dan wawasan manajer untuk membuat keputusan yang lebih baik[14].

Metode Promethee adalah metode penentuan urutan (prioritas). Promethee adalah salah satu dari beberapa metode untuk menentukan peringkat atau memprioritaskan analisis multi-kriteria. Metode ini dikenal sebagai metode yang efektif dan sederhana, namun juga lebih mudah diterapkan dibandingkan dengan metode penyelesaian masalah multi kriteria lainnya[15]. Penggunaan metode Promethee dapat digunakan sebagai metode pengambilan keputusan dalam bidang pemasaran, SDM, pemilihan lokasi atau bidang lain yang berkaitan dengan pemilihan alternatif. Keunggulan metode Promethee adalah proses klasifikasi alternatif yang menggunakan fungsi dan bobot preferensi yang berbeda. Promethee menawarkan kepada pengguna opsi untuk mengakses data secara langsung dalam bentuk tabel multi-kriteria sederhana. Selain itu, Promethee mempunyai kemampuan menangani banyak perbandingan, pengambil keputusan hanya menentukan skala ukurannya sendiri tanpa batasan[16]. Menurut Brans metode ini menggunakan nilai hubungan outranking yang menghitung evaluasi kualitatif dan kuantitatif. Metode ini menghitung nilai setiap pasangan berdasarkan kriteria alternatif[17]. Metode Promethee terbagi menjadi dua bagian, yaitu Promethee I (peringkat parsial) dan Promethee II (peringkat lengkap)[18].Tahapan dalam menghitung menggunkan metode promethee sebagai berikut[19]:

- a. Menentukan alternatif.
- b. Menentukan kriteria.
- c. Menentukan dominasi kriteria.
- d. Menentukan tipe penilaian minimum dan maksimum.
- e. Menentukan tipe preferensi untuk setiap kriteria yang paling cocok didasarkan data dan pertimbangan dari decision maker.
- f. Memberikan nilai threshold atau kecenderungan untuk setiap kriteria berdasarkan preferensi yang telah dipilih.
- g. Perhitungan Entering flow, Leaving flow dan Net flow.
- h. Hasil pengurutan hasil dari perangkingan.

Ada 2 perangkingan berdasarkan hasil perhitungan pada metode promethee:

- a. Perangkingan parsial berdasarkan nilai Entering flow dan Leaving flow.
- b. Perangkingan komplit berdasarkan nilai Net flow.

Metode PROMETHEE memiliki enam fungsi preferensi kriteria untuk lebih menggambarkan wilayah yang tidak sama. Enam jenis preferensi meliputi[20]:

1. Kriteria Usual

**JIPI (Jurnal Ilmiah Penelitian dan Pembelajaran Informatika) Journal homepage[: https://jurnal.stkippgritulungagung.ac.id/index.php/jipi](https://jurnal.stkippgritulungagung.ac.id/index.php/jipi) [ISSN: 2540-8984](http://issn.pdii.lipi.go.id/issn.cgi?daftar&1457736067&1&&2016)**

**Vol. 8, No. 4, Desember 2023, Pp. 1514-1523**

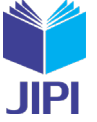

$$
H(d) = \begin{cases} 0 & \text{if } d \le 0 \\ 1 & \text{if } d > 0 \end{cases}
$$
 (1)

Keterangan :

 $H(d)$ : fungsi selisih kriteria antar alternative<br>d: selisih nilai kriteria  $\{d = f(a) - f(b)\}$ 

- : selisih nilai kriteria  ${d = f(a) f(b)}$
- 2. Kriteria Quasi

$$
H(d) = \begin{cases} 0 & \text{if } d \le q \\ 1 & \text{if } d > q \end{cases} \tag{2}
$$

Keterangan :

- $H(d)$ : fungsi selisih kriteria antar alternative<br>d: selisih nilai kriteria  ${d = f(a) f(b)}$
- d : selisih nilai kriteria  ${d = f(a) f(b)}$ <br>q : harus merupakan nilai tetap

: harus merupakan nilai tetap

3. Kriteria Linier

$$
H(d) = \begin{cases} 0 & \text{if } d \le 0 \\ \frac{d}{p} & \text{if } d \le p \\ 1 & \text{if } d > p \end{cases} \tag{3}
$$

Keterangan :

- $H(d)$ : fungsi selisih kriteria antar alternative<br>d: selisih nilai kriteria  ${d = f(a) f(b)}$
- d : selisih nilai kriteria {d =  $f(a) f(b)$ }<br>p : nilai kecenderungan atas
- : nilai kecenderungan atas
- 4. Kriteria Level

$$
H(d) = \begin{cases} 0 \text{ } j \text{ } \text{ } k \text{ } a \text{ } d \le q \\ 0.5 \text{ } j \text{ } k \text{ } a \text{ } q < d \le p \\ 1 \text{ } j \text{ } k \text{ } a \text{ } d > p \end{cases} \tag{4}
$$

Keterangan :

 $H(d)$ : fungsi selisih kriteria antar alternative<br>d: selisih nilai kriteria  ${d = f(a) - f(b)}$ 

- d : selisih nilai kriteria {d =  $f(a) f(b)$ }<br>p : nilai kecenderungan atas
- : nilai kecenderungan atas
- q : harus merupakan nilai tetap

5. Kriteria dengan Preferensi Linier dan daerah yang tidak berbeda  $\begin{array}{cc} 0 & \text{if } a \leq a \end{array}$ 

$$
H(d) = \begin{cases} \frac{d-q}{p-q} & \text{if } i \neq q \\ \frac{d-q}{p-q} & \text{if } i \neq q \leq p \\ 1 & \text{if } i \neq q \end{cases} \tag{5}
$$

Keterangan :

 $H(d)$ : fungsi selisih kriteria antar alternative<br>d: selisih nilai kriteria  ${d = f(a) - f(b)}$ 

- d : selisih nilai kriteria {d =  $f(a) f(b)$ }<br>p : nilai kecenderungan atas
- : nilai kecenderungan atas
- q : harus merupakan nilai tetap
- 6. Kriteria Gaussian

$$
H(d) = \begin{cases} 0 & \text{if } d \le 0 \\ 1 - e - \frac{a^2}{2a^2} & \text{if } d > 0 \end{cases}
$$
 (6)

Keterangan :

 $H(d)$ : fungsi selisih kriteria antar alternative<br>d: selisih nilai kriteria  ${d = f(a) - f(b)}$ 

: selisih nilai kriteria  ${d = f(a) - f(b)}$ 

Pada metode Promethee ada 3 bentuk perangkingan, diantaranya:

$$
\varphi^+(a) = \frac{1}{n-1} \sum x \in A\varphi(a, x) \tag{7}
$$

1517

*Implementasi Metode Promthee Dalam Mendukung Keputusan Rekomendasi Pemilihan Laboran dilingkungan Universitas Muhammadiyah Gresik*

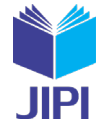

$$
\varphi^{-}(a) = \frac{1}{n-1} \sum x \in A\varphi(a, x)
$$
\n
$$
\varphi(a) = \varphi^{+}(a) - \varphi^{-}(a)
$$
\n(8)

# III. HASIL DAN PEMBAHASAN

Data seleksi calon laboran terdapat pada tabel 1 sampai dengan tabel 4. Tahapan pengambilan keputusan menggunakan metode promethee sebagai berikut:

1) Identifikasi kriteria dan menetukan bobot untuk setiap kriteria.

Kriteria dan bobot yang digunakan untuk menilai calon laboran ditentukan oleh kepala Lab Informatika. Bobot kriteria untuk setiap kriteria yaitu:

# a. Nilai IPK

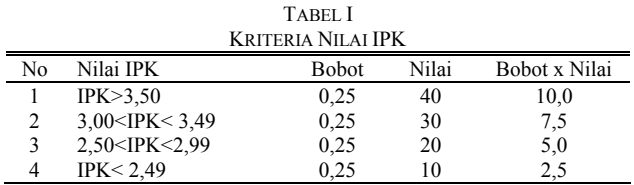

## b. Nilai Wawancara

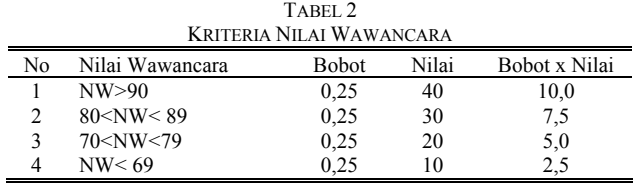

# c. Nilai AIK

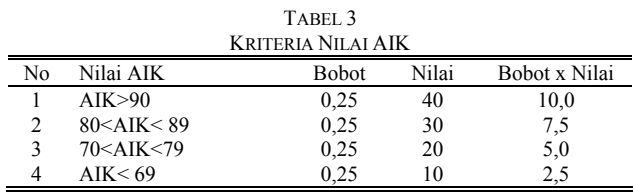

# d. Nilai Praktek

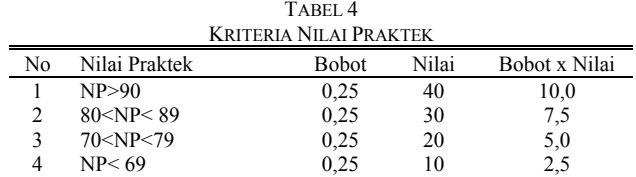

2) Identifikasi beberapa alternatif.

Data laboran yang digunakan untuk menghitung prosedur pemeringkatan calon laboran menggunakan metode Promethean adalah data yang ada di tabel 5. Berikut ini akan menggunakan 5 data untuk perhitungan promethee. Nama calon laboran ditunjukkan dengan laboran Z, laboran Y, laboran X, laboran W dan laboran V.

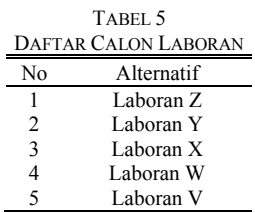

1518

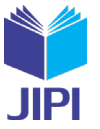

3) Berikan nilai kriteria untuk setiap alternatif.

Berdasarkan evaluasi yang dilakukan, setiap kriteria evaluasi ditetapkan oleh kepala lab. Dari data pengajuan calon laboran, nama calon laboran ditunjukkan dengan laboran Z, laboran Y, laboran X, laboran W dan laboran V. Lima calon laboran dievaluasi sesuai dengan kriteria yang tertera pada tabel 6 yang digunakan sebagai bahan analisis evaluasi proses pemilihan laboran.

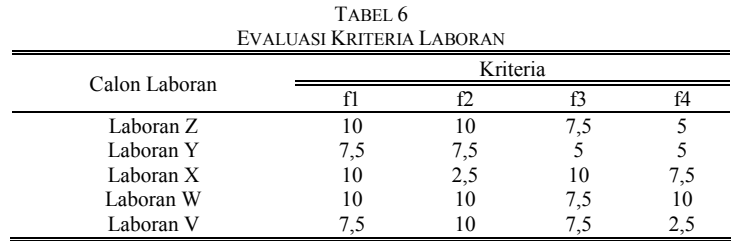

4) Penentuan deviasi berdasarkan perbandingan berpasangan.

Pada tahap ini, satu alternatif dibandingkan dengan alternatif lain dengan mengurangkan nilai alternatif pertama dengan alternatif kedua. penentuan deviasi menggunakan persamaanP(a, b) = P(f(a) − (b)). Hasil penentuan nilai deviasi ditunjukkan pada tabel 7.

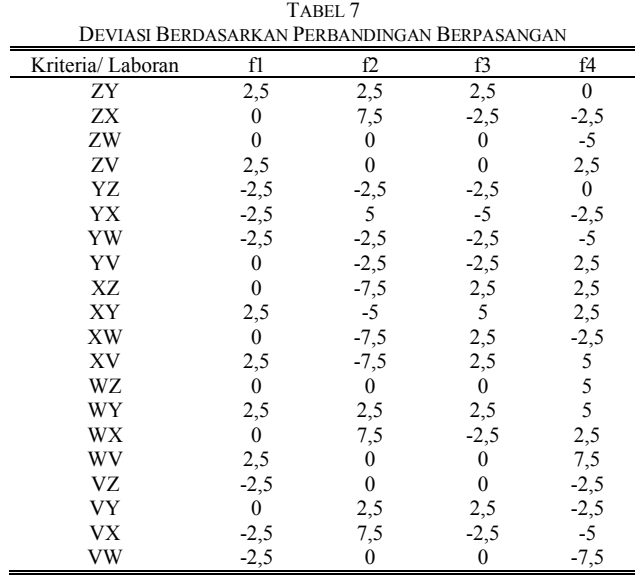

5) Tentukan jenis fungsi preferensi dan hitungan preferensi indeks.

Nilai preferensi kemudian dihitung menggunakan tipe preferensi dasar yaitu tipe biasa (*Usual Criterian*). Dimana, tidak ada perbandingan antara alternatif a dan alternatif b jika a=b atau f(a) = f(b), maka nilai preferensi adalah 0 atau  $p(x) = 0$ . Jika nilai kriteria untuk setiap alternatif memiliki nilai yang berbeda, pengambil keputusan membuat nilai preferensi mutlak 1atau p(x) = 1. Gunakan persamaan (1) untuk menentukan deviasi berdasarkan perbandingan berpasangan.

a. Perbandingan antara calon laboran Z dan Y ditunjukkan pada tabel 8.

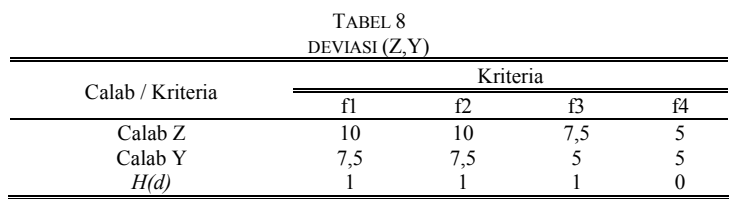

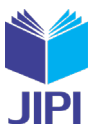

1520

# b. Perbandingan antara calon laboran Z dan X ditunjukkan pada tabel 9.

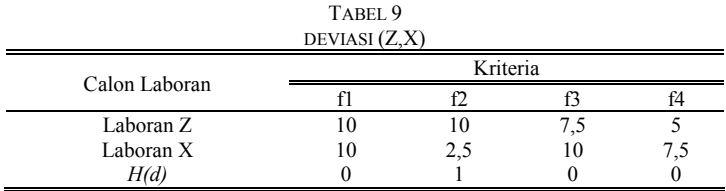

c. Perbandingan antara calon laboran Z dan W ditunjukkan pada tabel 10.

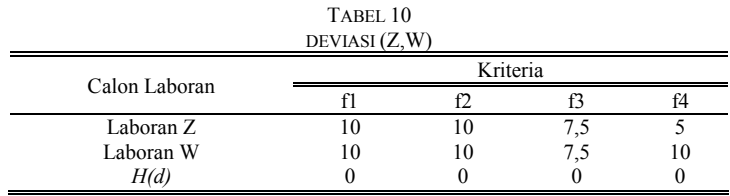

d. Perbandingan antara calon laboran Z dan V ditunjukkan pada tabel 11.

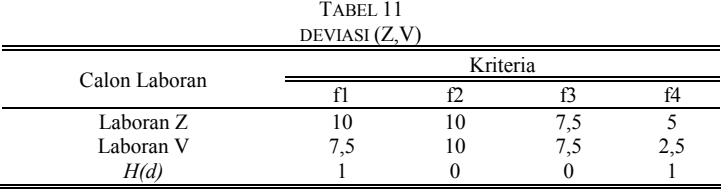

Untuk data perbandingan calon laboran dapat dilihat pada tabel 12.

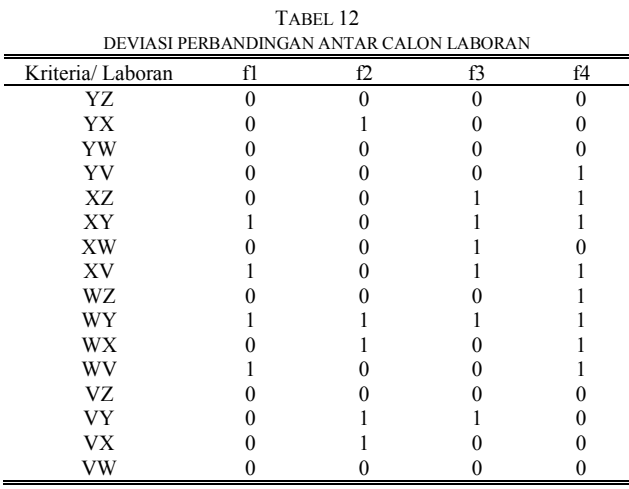

Berdasarkan nilai hasil yang preferensi, hitung nilai indeks total kriteria dibagi dengan jumlah kriteria. a. Hitung nilai preferensi

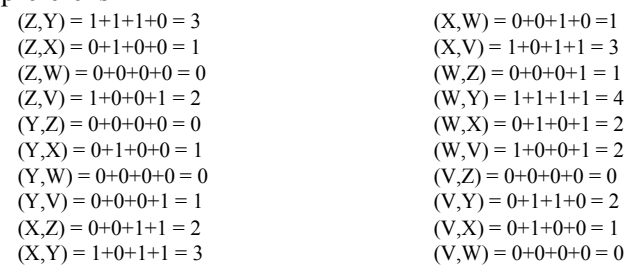

b. Menghitung indeks preferensi multikriteria

**Vol. 8, No. 4, Desember 2023, Pp. 1514-1523**

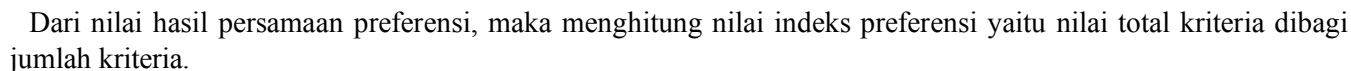

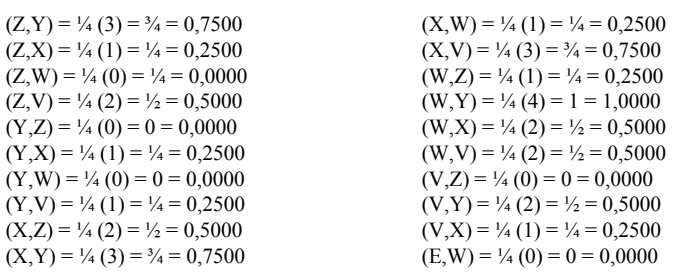

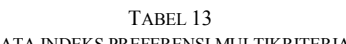

|   | DATA INDEKS PREFERENSI MULTIKRITERIA. |        |        |        |        |        |  |
|---|---------------------------------------|--------|--------|--------|--------|--------|--|
|   |                                       |        | X      | W      |        |        |  |
|   |                                       | 0,7500 | 0,2500 | 0,0000 | 0,5000 | 1,5000 |  |
| Y | 0,0000                                |        | 0,2500 | 0,0000 | 0,2500 | 0,5000 |  |
| X | 0,5000                                | 0,7500 |        | 0.2500 | 0,7500 | 2,2500 |  |
| W | 0,2500                                | 1,0000 | 0,5000 |        | 0,5000 | 2,2500 |  |
|   | 0,0000                                | 0,5000 | 0,2500 | 0,0000 |        | 0,7500 |  |
|   | 0,7500                                | 3,0000 | 1,2500 | 0.2500 | 2,0000 |        |  |

6) Menghitung *LeavingFlow, EnteringFlow, dan NetFlow*.

# a. Menghitung *leavingFlow*

Menggunakan persamaan (7) untuk menghitung nilai *leavingFlow*

 $Z = 1/(5-1) \times 1,5000 = 4/4 \times 1,5000 = 0,3750$  $Y = 1/(5-1) \times 0,5000 = \frac{1}{4} \times 0,5000 = 0,1250$  $X = 1/(5-1)$  x 2,2500 =  $\frac{1}{4}$  x 2,2500 = 0,5625  $W = 1/(5-1) \times 2,2500 = \frac{1}{4} \times 2,2500 = 0,5625$ 

 $V = 1/(5-1) \times 0,7500 = \frac{1}{4} \times 1,5000 = 0,1875$ 

# b. Menghitung *EnteringFlow*

Menggunakan persamaan (8) untuk menghitung nilai *EnteringFlow*

 $Z = 1/(5-1) \times 0,7500 = 4 \times 1,5000 = 0,1875$ 

 $Y = 1/(5-1) \times 3,0000 = 4/4 \times 3,0000 = 0,1786$ 

 $X = 1/(5-1) \times 1,2500 = 4 \times 1,2500 = 0,3125$ 

 $W = 1/(5-1) \times 0,2500 = \frac{1}{4} \times 0,2500 = 0,0625$  $V = 1/(5-1) \times 2{,}0000 = \frac{1}{4} \times 2{,}0000 = 0{,}5000$ 

#### c. Menghitung *NetFlow*

Menggunakan persamaan (9) untuk menghitung nilai *NetFlow*

 $A = 0,3750 - 0,1875 = 0,1875$  $B = 0.1250 - 0.1786 = -0.0536$  $C = 0,5625 - 0,3125 = 0,2500$  $D = 0,5625 - 0,0625 = 0,5000$  $E = 0,1875 - 0,5000 = -0,3125$ 

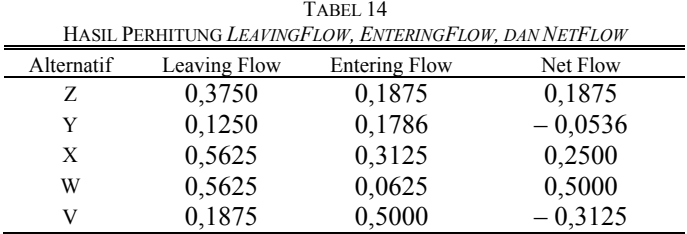

Terlihat dari tabel di atas bahwa *net flow* terbesar yaitu alternatif W dengan nilai 0,5000, sedangkan alternatif V mempunyai *net flow* terkecil dengan nilai -0,3125. Jika *net flow* negatif, berarti nilai *entering flow* lebih besar daripada *leaving flow*, yang berarti kriteria alternatif tidak sebanding dengan alternatif lainnya.

1521

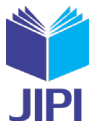

# 7) Hasil Pemeringkatan

Berdasarkan nilai *net flow* maka dapat ditentukan ranking dengan urutan dari tinggi ke rendah yaitu W, X, Z, Y, V. Alternatif W direkomendasikan sebagai laboran, karena alternatif W berdasarkan pada data mempunyai nilai lebih baik daripada alternative yang lain. Menurut data yang diperoleh dari kalab, untuk calon laboran dengan nilai skoring >30 maka diterima, bila <30 maka dipertimbangkan, dan bila <25 maka ditolak. Hasil pemeringkatan ditampilkan dalam tabel.

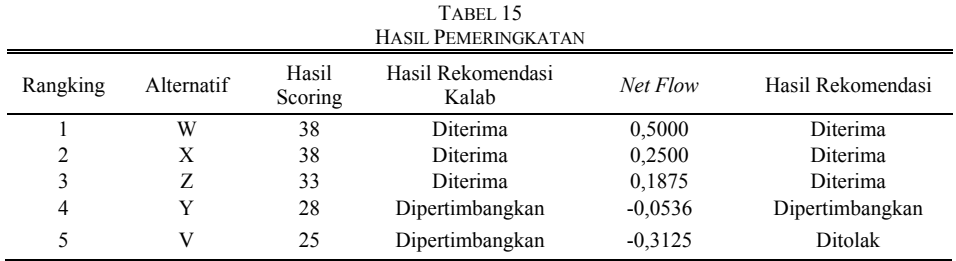

# Hasil Analisa Pengujian sistem

Untuk proses pengujian sistem, proses pengujian berlangsung sebagai berikut:

- 1 Menggunakan data tahun 2019-2020, 10 calon laboran periode ganjil.
- 2 Uji coba sistem dilakukan dengan memasukkan 10 data calon laboran yang mendaftar sebagai laboran periode 2019-2020, yang telah dievaluasi terhadap kriteria yang ditentukan oleh kalab dan selanjutnya akan digunakan pengolahan metode promethee.
- 3 Jika semua calon laboran tidak memenuhi syarat selama proses representasi data, semua calon laboran yang diproses tidak akan menjadi laboran periode tersebut.
- 4 Berikut adalah hasil akhir dari perhitungan pemilihan calon laboran menggunakan metode promethee pada tabel 16.

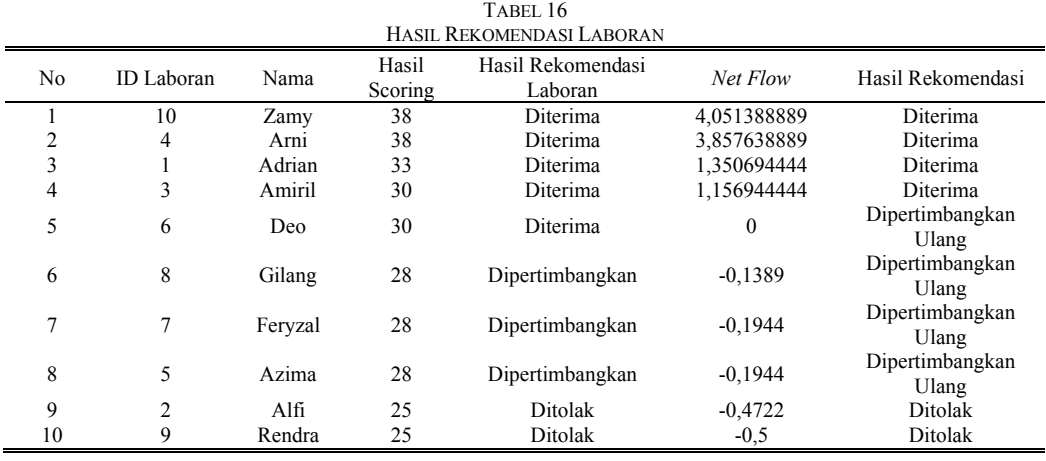

- 1. Berdasarkan hasil pengujian materi dapat disimpulkan bahwa pemilihan calon laboran menggunakan metode promethee diperoleh hasil rekomendasi jika nilai *net flow* ≥ 0,1110 maka diterima jika < 0,1110 dan  $\geq 0.2600$  maka dipertimbangkan dan jika < -0.2600 maka ditolak.
- 2. Perbandingan antara perhitungan menggunakan metode promethee dengan perhitungan dari pihak kalab menunjukkan hasil yang sama, hanya saja ada sedikit perbedaan hasil rekomendasi yaitu:

Pada tabel 16 ID Laboran secara perhitungan dari pihak laboran hasil rekomendasi diterima sedangkan secara hitungan menggunakan metode promethee hasil rekomendasi dipertimbangkan. Sehingga diperoleh hasil akurasi sebesar 90% yang diperoleh dari jumlah data yang diprediksi benar dibagi dengan total keseluruhan data.

# IV. KESIMPULAN

Berdasarkan hasil penelitian yang dilakukan di Universitas Muhammadiyah Gresik dapat disimpulkan bahwa penggunaan metode Promethee dapat membantu memberikan solusi berupa rekomendasi dalam menentukan laboran untuk program studi yang dinaunginya dengan memenuhi kriteria yang telah ditentukan tanpa subyektif

**JIPI (Jurnal Ilmiah Penelitian dan Pembelajaran Informatika) Journal homepage[: https://jurnal.stkippgritulungagung.ac.id/index.php/jipi](https://jurnal.stkippgritulungagung.ac.id/index.php/jipi) [ISSN: 2540-8984](http://issn.pdii.lipi.go.id/issn.cgi?daftar&1457736067&1&&2016)**

**Vol. 8, No. 4, Desember 2023, Pp. 1514-1523**

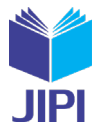

1523

dalam pemilihan calon laboran. Dapat dilihat dari hasil uji coba dengan menggunakan data tahun 2019-2020, 10 calon laboran periode ganjil yang diterima sebanyak 4 orang dengan nilai *net flow* ≥ 0,1110 dari data tersebut dapat dilihat nama yang sangat di rekomendasikan. Sedangkan secara hitungan menggunakan metode promethee hasil rekomendasi akurasi sebesar 90% yang diperoleh dari jumlah data yang diprediksi benar dibagi dengan total keseluruhan data.

# DAFTAR PUSTAKA

- [1] N. Agustina, "PERSEPSI PENGGUNA LABORATORIUM PROGRAM STUDI TEKNOLOGI PENDIDIKAN FKIP UNIVERSITAS BATURAJA," *Lentera Pedagog.*, vol. 6, no. 1, pp. 66–70, 2022.
- [2] R. Y. Sonata and N. Rochmawati, "Sistem Informasi Manajemen Laboratorium Teknik Informatika Universitas Negeri Surabaya," *J. Manaj. Inf.*, vol. 7, no. 2, pp. 59–64, 2020.
- [3] A. Saleh, M. Anggraini, and V. T. Haris, "Pelatihan Pengujian Beton Bagi Laboran Teknik Sipil Di Kota Pekanbaru," *J. Pemberdaya. Sos. dan Teknol. Masy.*, vol. 1, no. 2, pp. 215–219, 2021.
- [4] T. R. Y. Ngantung, A. R. Tanaama, and M. N. N. Sitokdana, "Perancangan dan Implementasi Knowledge Management Laboran Fakultas Teknologi Informasi Universitas Kristen Satya Wacana dengan Menggunakan MediaWiki," *Front. J. SAINS DAN Teknol.*, vol. 1, no. 2, 2018.
- [5] A. Apandi and B. Purba, "Sistem Pendukung Keputusan Pemilihan Pelatih Terbaik Di Dispora Menggunakan Metode Promethee," *KOMIK (Konferensi Nas. Teknol. Inf. dan Komputer)*, vol. 4, no. 1, 2020.
- [6] E. Sudarsono, "SISTEM PENDUKUNG KEPUTUSAN PENERIMAAN KARYAWAN PADA PT DEXA MEDIKA PALEMBANG," *JISyCS (Journal Inf. Syst. Comput. Sci.*, vol. 1, no. 1, pp. 15–22, 2020.
- [7] J. D. Susatyono, H. Kusumo, and R. Rusito, "Penerapan Decission Support System Dalam Pemilihan Karyawan Berprestasi Menggunakan Metode Promethee," *Din. J. Manaj. Sos. Ekon.*, vol. 1, no. 1, pp. 59–64, 2021.
- [8] F. H. Bajandoh and R. Hidayati, "Sistem Pendukung Keputusan untuk Menentukan Siswa Lulusan Terbaik dengan Menggunakan Promethee (Studi Kasus SMA Negeri 3 Pontianak)," *Coding J. Komput. dan Apl.*, vol. 6, no. 3, 2018.
- [9] H. Geke, Y. R. Kaesmetan, D. Prasetyo, and M. Saitakela, "Identifikasi Penyakit pada Tanaman Kakao menggunakan Promethee," *Pros. SISFOTEK*, vol. 6, no. 1, pp. 215–219, 2022.
- [10] R. R. Oprasto, "Sistem Pendukung Keputusan Pemilihan Pemasok Bahan Baku Menggunakan Metode PROMETHEE," *J. Media Celeb.*, vol. 1, no. 1, pp. 37–43, 2023.
- [11] N. R. Muntiari, S. Sunardi, and A. Fadlil, "Sistem Penentuan Penginapan dengan Metode Promethee," *J. Ilm. Mandala Educ.*, vol. 6, no. 1, 2020.
- [12] E. Maria, F. Fadlin, and M. Taruk, "Diagnosis Penyakit Tanaman Padi Menggunakan Metode Promethee," *Inform. Mulawarman J. Ilm. Ilmu Komput.*, vol. 15, no. 1, pp. 27–31, 2020.
- [13] S. Nurhayati, "Sistem Pendukung Keputusan Pendeteksi Kerusakan Komputer Pada Universitas Al-Khairiyah," *J-Tekin*, vol. 1, no. 1, pp. 24–30, 2022.
- [14] N. Putra, D. R. Habibie, and I. F. Handayani, "Sistem Pendukung Keputusan Pemilihan Supplier Pada Tb. Nameene Dengan Metode Simple Additive Weighting (Saw)," *JURSIMA*, vol. 8, no. 1, pp. 45–51, 2020.
- [15] K. Lestari, I. Zulkarnain, and Y. H. Syahputra, "Penerima Bantuan UMKM (Usaha Mikro Kecil Menengah) Menggunakan Metode Promethee," *J. Sist. Inf. Triguna Dharma (JURSI TGD)*, vol. 1, no. 1, pp. 21–30, 2022.
- [16] M. I. Suhada, I. S. Damanik, I. S. Saragih, S. R. Andani, and H. Siahaan, "Sistem Pendukung Keputusan Menentukan Kenaikan Jabatan Pegawai Kantor Kejaksaan Negeri Pematangsiantar Menggunakan Metode PROMETHEE," *KLIK Kaji. Ilm. Inform. dan Komput.*, vol. 1, no. 5, pp. 199– 203, 2021.
- [17] I. F. Afif, G. W. Fajarianto, and A. Andrianto, "Implementasi Metode Promethee Pada Sistem Pendukung Keputusan Pemilihan Pengajar," *INFORMAL Informatics J.*, vol. 7, no. 2, pp. 85–94, 2022.
- [18] N. Sagala, J. Junita, and C. Hayat, "Sistem Pendukung Keputusan Pembelian Sepeda Motor Menggunakan Metode Promethee," *Komputika J. Sist. Komput.*, vol. 9, no. 2, pp. 123–129, 2020.
- [19] T. Imandasari, A. Wanto, and A. P. Windarto, "Analisis Pengambilan Keputusan Dalam Menentukan Mahasiswa PKL Menggunakan Metode PROMETHEE," *JURIKOM (Jurnal Ris. Komputer)*, vol. 5, no. 3, pp. 234–239, 2018.
- [20] T. Juninda, E. Andri, U. Kahirunnisa, N. Kurniawati, and M. Mustakim, "Penerapan Metode Promethee Untuk Pendukung Keputusan Pemilihan Smartphone Terbaik," *J. Ilm. Rekayasa dan Manaj. Sist. Inf.*, vol. 5, no. 2, pp. 224–229, 2019.